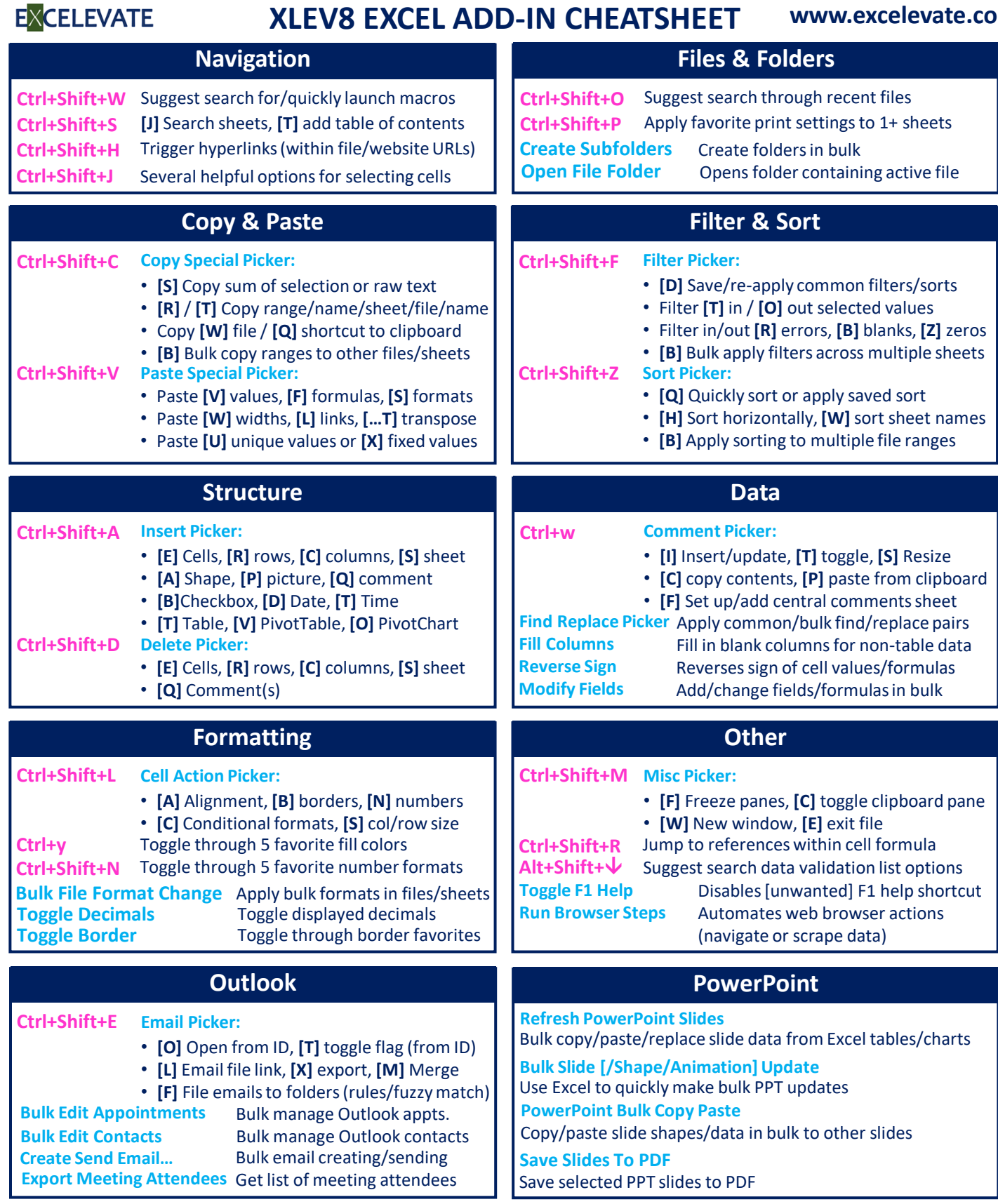

**Pink text = keyboard shortcuts (can be redefined if desired) [X] = Picker codes/options Blue text = searchable macro names** 

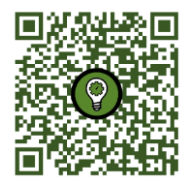